Anlage 1

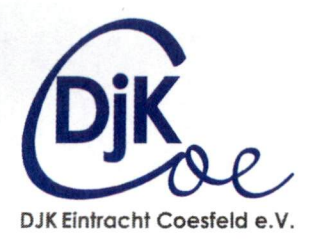

## DJK Eintracht Coesfeld e.V.

DJK Eintracht Coesfeld e.V Haugen Kamp 28, 48653 Coesfeld **Stadt Coesfeld Herrn Thies** Markt 8 48653 Coesfeld

Vorstand Michael Laukamp Haugen Kamp 28 48653 Coesfeld

Telefon: 02541/88733-30 Mobil: 0170 - 520 3684 E-Mail: Michael.Laukamp@djk-coesfeld.de

Coesfeld, 24.04.2023

## Antrag: Umbenennung Fußballplatz Reiningstraße und Haugen Kamp

Sehr geehrter Herr Thies,

die DJK Eintracht Coesfeld, bewirtschaftet mit dem Baubetriebshof der Stadt Coesfeld seit über 15 Jahre die Fußballplätze Reiningstraße und Haugen Kamp nebst Nebenflächen.

In Gesprächen mit einem Coesfelder Familienunternehmen, welches seit über 100 Jahre in Coesfeld ansässig ist, ist es uns gelungen, langfristig einen Namensgeber für die Fußballplätze zu gewinnen.

Das weltweit agierende Coesfelder Traditionsunternehmen "Maschinenbau Scholz" wird von der Familie Graeber in mehreren Generationen geführt. Der Bau von Autoklaven in beeindruckenden Größen ist deren Stärke, welches mit unserer Größe im Sportbetrieb sicher eine kleine Gemeinsamkeit darstellt.

Zudem möchten das Unternehmen "Scholz Maschinenbau" und unser Verein, die jeweils auf eine über 100jährige Verbundenheit zu Coesfeld zurückblicken können, weiter ausbauen. Auch hier sehen wir eine weitere Gemeinsamkeit.

Ziel des fördernden Unternehmens ist es, insbesondere den Kinder- und Jugendbereich in der Fußballabteilung der DJK Eintracht Coesfeld zu unterstützen und zu fördern, um so eine nachhaltige Entwicklung dieser Sportart in unseren Verein und für Coesfeld zu gewährleisten.

DJK Eintracht Coesfeld e.V. Reiningstr. 12 48653 Coesfeld Telefon: (02541) 88733-33 Fax: (02451) 88733-99 E-Mail: info@djk-coesfeld.de Internet: www.djk-coesfeld.de Facebook: https://www.facebook.com/djk-coesfeld

Vereinssitz: Coesfeld Amtsgericht: Coesfeld VR Nummer: 158 USt-IdNr:: DE 124470921

Vorstand (§ 26 BGB) Ludger Kleinschnitker Michael Laukamp **Birgit Pütter** 

Bankverbindung: Sparkasse Westmünsterland BIC: WELADE3WXXX IBAN: DE 54401545300045022506

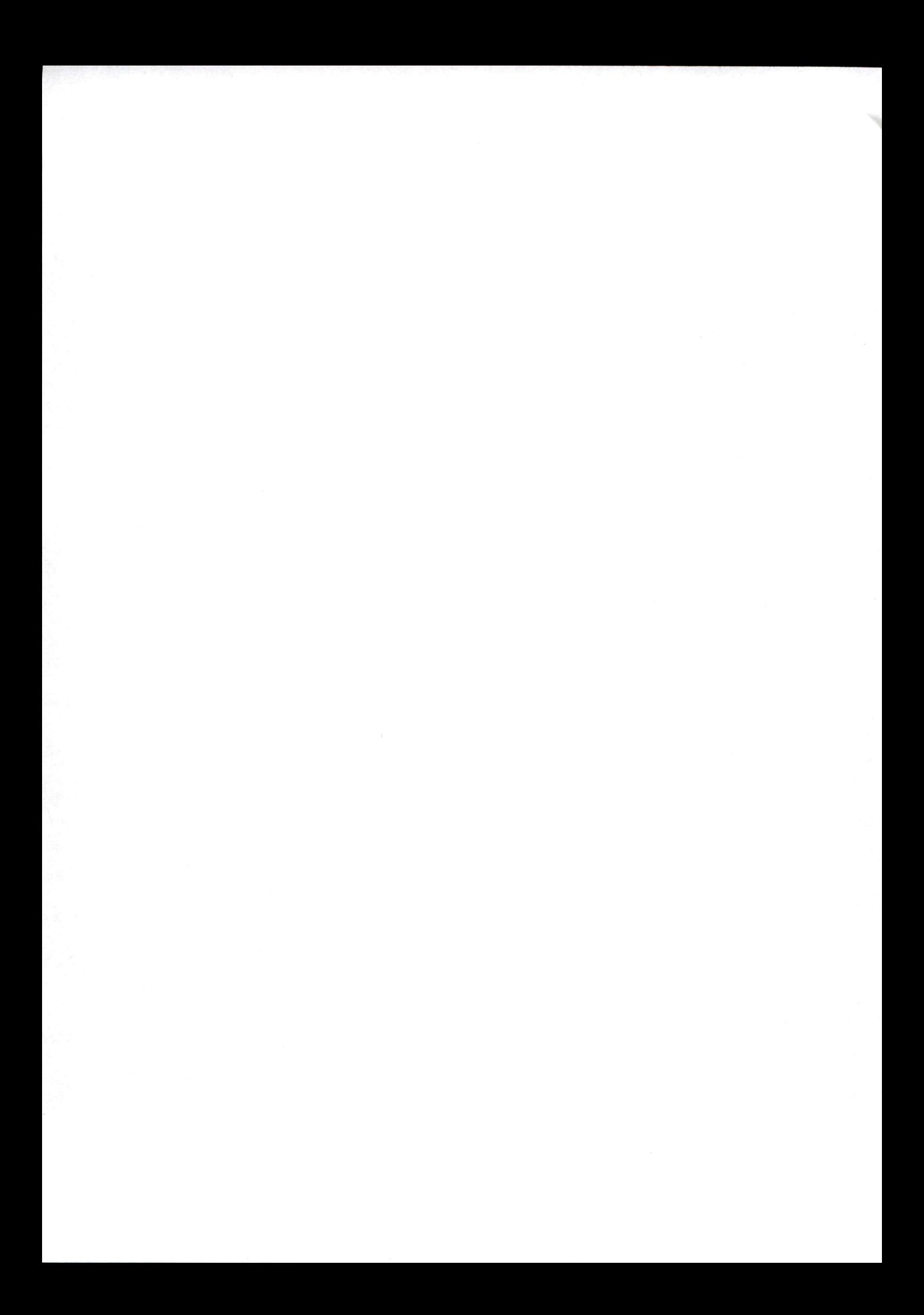

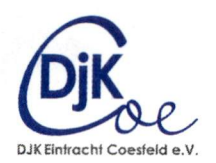

Seite 2 von 2

Für unseren Verein ist das Unternehmen Scholz ein zuverlässiger Globalplayer, den wir als würdigen Namensgeber für unsere Sportanlage im Westen der Stadt Coesfeld sehen.

Durch das finanzielle Engagement wird die gesamte Sportanlage West an Attraktivität gewinnen sowie aufgewertet. Die finanzielle Unterstützung wird gemeinwohlgerecht eingesetzt.

Die Umbenennung des "Sportzentrum West" in "Scholz-Fußballpark" beinhaltet die drei Fußballplätze an der Reiningstraße und am Haugen Kamp.

Wir hoffen, dass Sie unseren Antrag entsprechen und bitten um Genehmigung, dass die Umbenennung der Sportanlage dem Coesfelder Familienunternehmen angemessen ist.

Mit sportivem Gruß

oel gehoe fichael Laukamp

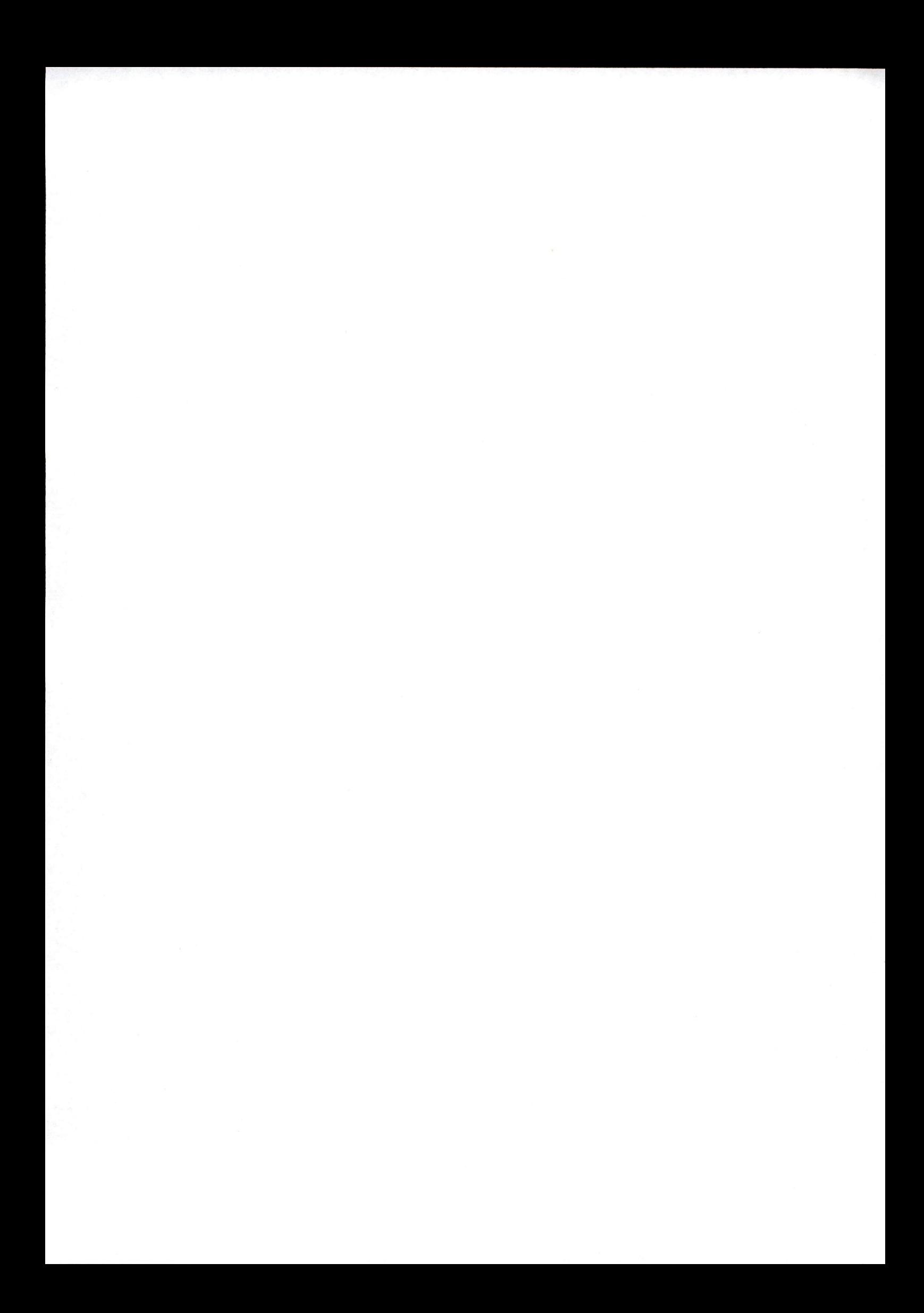